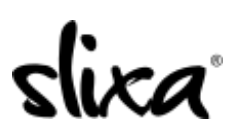

[Knowledgebase](https://help.slixa.com/kb) > [Provider](https://help.slixa.com/kb/provider) > [Photos](https://help.slixa.com/kb/photos) > [My images keep uploading sideways, how can I fix](https://help.slixa.com/kb/articles/my-images-keep-uploading-sideways-how-can-i-fix-this) [this?](https://help.slixa.com/kb/articles/my-images-keep-uploading-sideways-how-can-i-fix-this)

My images keep uploading sideways, how can I fix this? Kirsty - 2019-08-09 - [Photos](https://help.slixa.com/kb/photos)

Sometimes photos can load sideways. You can't edit your pictures once they've been uploaded to Slixa, meaning that you won't be able to rotate them online. To make them upload properly, all you have to do is erase the metadata in them. This is really easy, and you will find clear instructions to do it in the following link:

https://www.makeuseof.com/tag/3-ways-to-remove-exif-metadata-from-photos-and-why-you -might-want-to/

Once you've deleted the metadata from your pictures, you will need to upload them again to your Slixa account. You can do that in your Profile:

https://e.slixa.com/profile